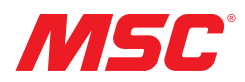

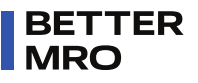

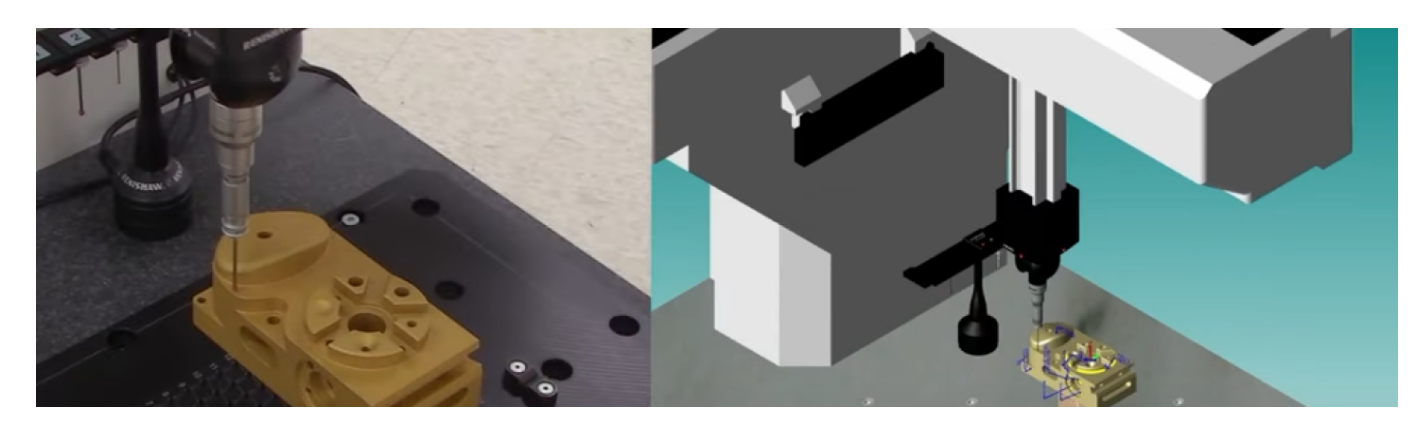

Metrology

## VIDEO: MiCAT Planner: How to Create a Measurement Program

Brought To You by Mitutoyo | Dec 01, 2023

Streamline your CMM measurements and boost accuracy. Learn how to efficiently create a precise measurement program for your Mitutoyo CMM using MiCAT Planner. Discover the steps like importing CAD models, setting up collision avoidance, selecting the right CMM, positioning your parts, adding features, setting datums, and optimizing tool paths.

## Previously Featured on [Mitutoyo's YouTube channel](https://www.youtube.com/watch?v=1y0pf1U_y20).

[www.mscdirect.com/betterMRO](http://www.mscdirect.com/betterMRO) Copyright ©2024 MSC Industrial Supply Co.